**Risk and Safety inEngineering**

**Prof. Dr. Michael Havbro Faber Swiss Federal Institute of Technology ETH Zurich, Switzerland** 

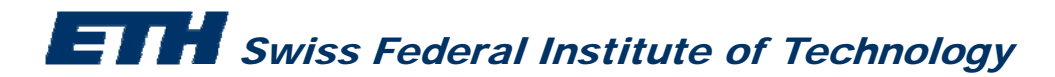

Consider a steel rod. The rod will fail if the applied load on the rod exceeds the **resistance of the rod.**

The resistance  $\boldsymbol{R}$  of the rod is a Normal distributed random variable with parameters:

 $\mu_R$  = 350 *MPa* and  $\sigma_R$  = 35 *MPa* 

**The applied load** *S* **on the rod is deterministic and equal to 200 MPa**

**We need to estimate the probability of failure of the rod**

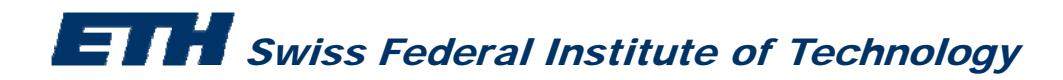

- **1. Safety margin**  $M = R S$
- **2. In "Symbolic Expressions" write:**  $\text{FLIM}(1)\left\{\text{M}\right\} = R S$
- **3. In "Stochastic Model" provide the name, distribution and distribution parameters of**  *R* **and** *S*
- **4. In "Job → Settings → Computation Options" choose FORM for the method of integration**
- **5. Save the file with name "Exercise\_1"**
- **6. R th li bilit l i Run the reliability analysis**

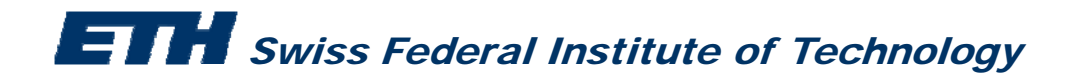

**C id E i 1 i Consider Exercise 1 again:**

**Carry out a parametric study for the loading stress** *S* 

- **- values ranging between 100 to 300 MPa with an interval of 10 MPa**
- $\bullet$  **Go to "Model → Parameter Study" and input the above information under lower and upper bound**
- •**P d b f d th fil Proceed as before and save the file as "E i 2" "Exercise**
- •**Run the reliability analysis**

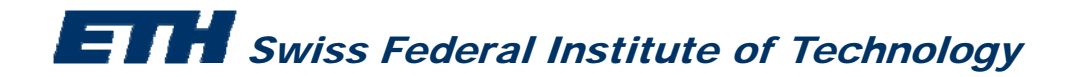

### **C id th t l d Consider the same steel rod**

**The load** *S* **on the rod is now also Normal distributed with parameters:**

 $\mu$ <sub>S</sub> = 200 *MPa* and  $\sigma$ <sub>S</sub> = 40 *MPa* 

- **a. Estimate again the probability of failure of the rod using FORM**
- **b. Use Monte Carlo Simulation to do the above estimation**

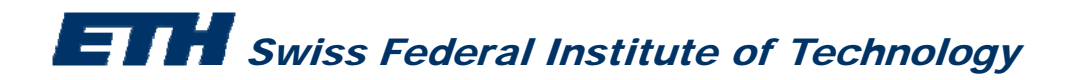

# **Exercise 3a**

- **1. Safety margin**  $M = R S$
- **2. In "Symbolic Expressions" write:**  $}\$  FLIM(1){M} = *R*−*S*
- **3. In "Stochastic Model" provide the name, distribution and distribution parameters of** *R* **and** *S* **(both Normal distributed)**

$$
\mu_R = 350 \text{ MPa and } \sigma_R = 35 \text{ MPa}
$$

$$
\mu_s = 200
$$
 MPa and  $\sigma_s = 40$  MPa

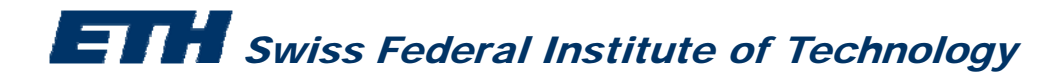

## **Exercise 3a**

- **1. Safety margin**  $M = R S$
- **2. In "Symbolic Expressions" write:** FLIM(1){M} = *R*−*S*
- **3. In "Stochastic Model" provide the name, distribution and distribution parameters of** *R* **and** *S* **(both Normal distributed)**

 $\mu_{\rm R}$  = 350 MPa and  $\sigma_{\rm R}$  = 35 MPa  $\mu_{\rm S}$  = 200 MPa and  $\sigma_{\rm S}$  = 40 MPa

- 4. In "Job  $\rightarrow$  Settings  $\rightarrow$  Computation Options" choose FORM for the method of integration
- **5. S th fil ith "E i 3 " Save the file with name "Exercise\_3a"**
- **6. Run the reliability analysis**

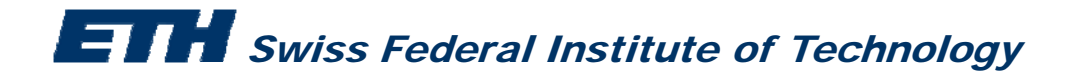

## **Exercise 3b**

- **1. Safety margin**  $M = R S$
- **2. In "Symbolic Expressions" write:** FLIM(1){M} = *R*−*S*
- **3. In "Stochastic Model" provide the name, distribution and distribution parameters of** *R* **and** *S* **(both Normal distributed)**

 $\mu_{\rm R}$  = 350 MPa and  $\sigma_{\rm R}$  = 35 MPa  $\mu_{\rm S}$  = 200 MPa and  $\sigma_{\rm S}$  = 40 MPa

- 4. In "Job  $\rightarrow$  Settings  $\rightarrow$  Computation Options" choose Crude Monte Carlo **Sampling for the method of integration and provide the Number of Samples**
- **5. S th fil ith " Save the file with name "E i 3b" Exercise\_3b"**
- **6. Run the reliability analysis**

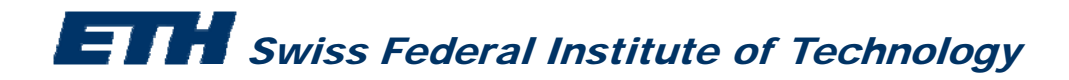

### **C id i t l d Consider again a steel rod**

**The resistance** *R* **of the rod is given by:**  $R = A \cdot f_v$ 

Where  $A$  is the cross-sectional area and  $f_y$  *is the steel yield stress* 

- **a** *A* **is constant :**  $A = 10 \text{ mm}^2$  $A=10$  mm<sup>2</sup>
- *fy* **is Normal distributed with parameters:**  $\mu_{f_y}$ =350 MPa and  $\sigma_{f_y}$  = 35 MPa

**The load S is Normal distributed with parameters:**  $\mu_{\rm s} = 1500$  *N* and  $\sigma_{\rm s} = 300$  *N* 

**Estimate the probability of failure of the rod using FORM carrying a parametric analysis for the cross sectional area of the rod ( from 10 mm2 to 20 mm2, with step 2 mm2)**

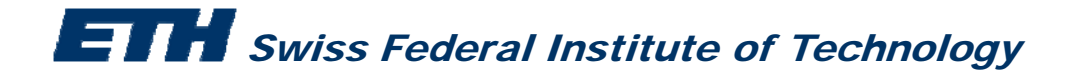

- **1. Safety margin**  $M = R S$  $M = R - S$
- **2. In "Symbolic Expressions" write:**  $FLIM(1)\{M\} = FUNC(1) - S$ DEFFUNC(1)= $A^*f$
- **3. In "Stochastic Model" provide the name, distribution and distribution parameters of all the variables.**
- **4. In "Job → Settings → Computation Options" choose FORM for the method of integration.**
- **5. Save the file with name "Exercise 4 Exercise \_ 4"**
- **6.Run the reliability analysis**

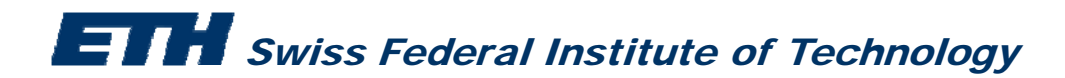

### **C id E i 4 b t Consider Exercise but:**

*the steel yield stress*  $f_y$ 

--  $\,$  is Normal distributed with parameters:  $\, \mu_{f_{y}} \,$  and  $\sigma_{\mu_{f_{y}}} =$  35 MPa

**where**  $\mu_{f_y}$  is Normal distributed:  $\mu_{\mu_{f_y}}$  = 350 *MPa* and  $\sigma_{\mu_{f_y}}$  = 10 *MPa* 

#### **Remember that:**

<code>The resistance  $\boldsymbol{R}$  of the rod is given by:  $\quad$   $R = A \cdot f_{\rm y}$ </code>

Where  $A$  is the cross-sectional area and  $f_y$  is the steel yield stress

*A* is constant :  $A = 10$   $mm^2$ 

**The load S is normal distributed with parameters:**  $\mu_{\scriptscriptstyle S}$  = 1500  $N$  and  $\sigma_{\scriptscriptstyle S}$  = 300  $N$ 

**Estimate the probability of failure of the rod using FORM** 

**SWISS Federal Institute of Technology** 

- **1.** Safety margin  $M = A^*f_\textnormal{y} S$
- **2. In "Symbolic Expressions" write:**  $FLIM(1)\{M\} = A * f_y - S$ RF07(1)=mfy
- **3. In "Stochastic Model" provide the name, distribution and distribution parameters of all the variables. Note how**  $f_y$  **is defined**
- **4. In "Job → Settings → Computation Options" choose FORM for the method of integration**
- **5. Save the file with name "Exercise\_5"**
- **6. Run the reliability analysis**

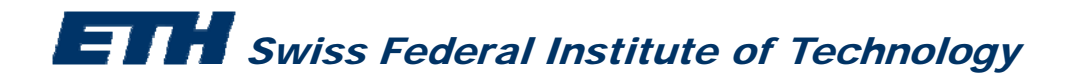

### Corrosion of reinforcement in reinforced concrete structures

**The time to corrosion initiation is given by:** 

$$
T_{I_{\text{mod}}} = \frac{d^2}{4D} \left( erf^{-1} \left( 1 - \frac{C_{CR}}{C_S} \right) \right)^{-2}
$$

$$
erf(y) = \frac{2}{\sqrt{\pi}} \int_0^y e^{-t^2} dt
$$

2 2

where: 
$$
erf^{-1}(y) = 1 - erf(y) = \frac{2}{\sqrt{\pi}} \int_{y}^{\infty} e^{-t^2} dt
$$

- *d*: the concrete cover depth to the reinforcement
- *D* : : the chloride diffusion coefficient
- $C_{CR}$ : the critical chloride concentration which when exceeded at the level of the reinforcement will lead to the initiation of corrosion
- $C_{\rm s}$ : : the chloride concentration at the surface of the concrete

*erf*<sup>-1</sup>(.) :inverse error function expressed as: 
$$
erf^{-1}(x) = \frac{\Phi^{-1}\left(\frac{x}{2} + \frac{1}{2}\right)}{\sqrt{2}}
$$

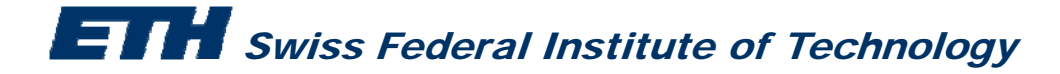

### Corrosion of reinforcement in reinforced concrete structures

The time to corrosion initiation is given by:

$$
T_{I_{\text{mod}}} = \frac{d^2}{4D} \left( erf^{-1} \left( 1 - \frac{C_{CR}}{C_S} \right) \right)^{-2}
$$

 $\boldsymbol{T_I} = \varXi T_{I_{\text{mod}}}$ 

2  $erf(y) = \frac{2}{\sqrt{\pi}} \int_0^y e^{-t^2} dt$ π  $=$   $\int$   $\rho$  $=\frac{2}{\sqrt{2}}\int$ 

$$
erf^{-1}(y) = 1 - erf(y) = \frac{2}{\sqrt{\pi}} \int_{y}^{\infty} e^{-t^2} dt
$$

**Statistical characteristics:** 

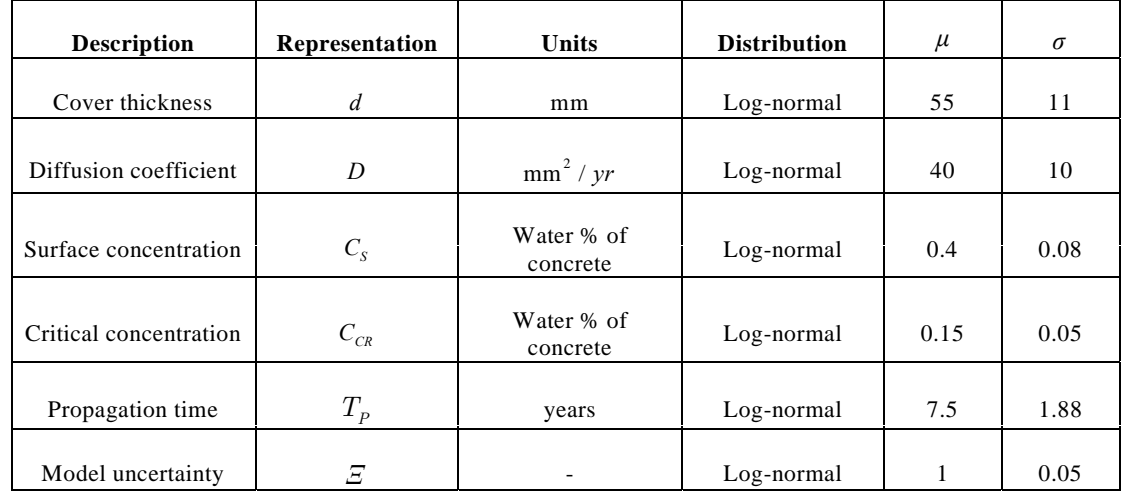

Corrosion of reinforcement in reinforced concrete structures

- **a. Estimate the probability of corrosion initiation after 50 years**
- **b. Estimate the profile of corrosion initiation from year 1 to year 100**

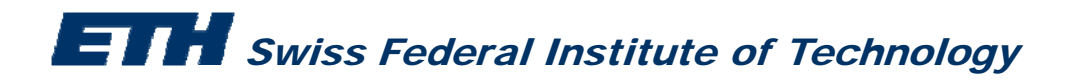

- **<sup>a</sup> Estimate the probability of corrosion initiation after a.**  *t= 50 years*
- *1. Formulate safety margin M\_CI:* **M\_CI=Xi\*Ti\_mod-t**

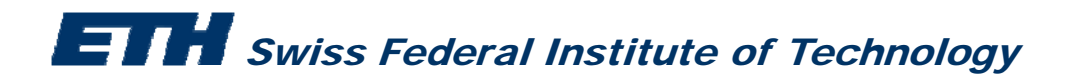

- **<sup>a</sup> Estimate the probability of corrosion initiation after a.**  *t= 50 years*
- *1. Formulate safety margin M\_CI* **M\_CI=Xi\*Ti\_mod-t**
- *2. Write the expression in Comrel and declare the distributions and their statistics*

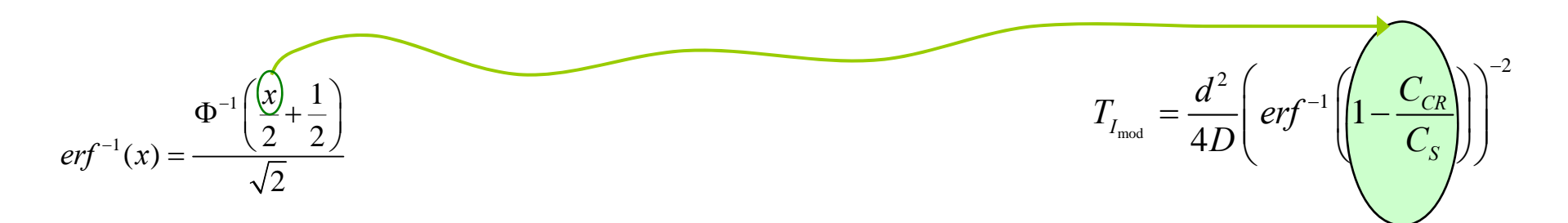

**DEFFUNC(1)(X)=IF(X<0,0,ICPHI(X/2+0.5)/SQRT(2))**

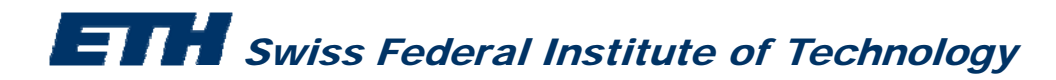

- a. Estimate the probability of corrosion initiation after  $t = 50$  years
- *1. Formulate safety margin M\_CI*
- *2. Write the expression in Comrel and declare the distributions and their statistics*

DEFFUNC(1)(X)=IF(X<0,0,ICPHI(X/2+0.5)/SQRT(2))

**FLIM(1){CI}=XI\*((FUNC(1)(1-Ccr/Cs))^(-2)\*d^2/(4\*D))-t**

- *3. Save as Exercise\_6a*
- **4. Run the reliability analysis**

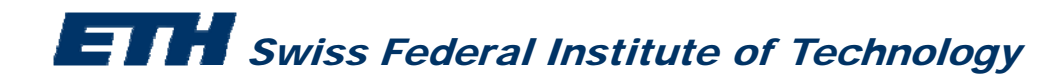

$$
erf^{-1}(x) = \frac{\Phi^{-1}\left(\frac{x}{2} + \frac{1}{2}\right)}{\sqrt{2}}
$$

### **M\_CI=Xi\*Ti\_mod-t**

$$
T_{I_{\text{mod}}} = \frac{d^2}{4D} \left( erf^{-1} \left( 1 - \frac{C_{CR}}{C_S} \right) \right)^{-2}
$$

- **b. Estimate the profile of corrosion initiation from year 1 to year 100**
- *1. Keep Exercise\_6a*
- *2. In "Model → Parameter Study" provide the lower bound and upper bound equal to 1 and 100 years for t respectively*
- *3. Save as Exercise\_6b*
- *4. Run the reliability analysis*

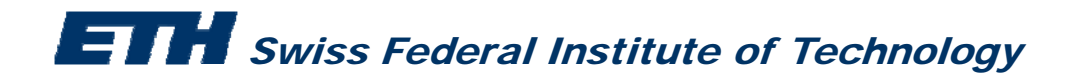